**Photoshop CS5 full license Free Download**

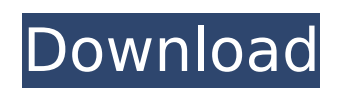

# Adobe Dreamweaver This is definitely one of the most powerful programs out there for creating and publishing websites. It has a full suite of features for both Web design and publishing, including features for adding graphics, creating themeable web pages, and creating webbased applications. Dreamweaver also works as a Web-based application, which can be very helpful if you are managing multiple websites and are looking for a good way to keep track of your webpages and web projects. Just as in Photoshop, Dreamweaver uses the "layers" feature to enable you to edit

a web page and view the changes in real time as you make them. When you first install the program, you will be walked through a tutorial that will introduce you to the various features of Dreamweaver and explain how to use them. One downside to using Dreamweaver is that it lacks a lot of the features you find in Photoshop. For example, it doesn't have much of a freehand drawing capability, and as a result, it is more of a commandbased design program than a freehand drawing program. You also will be limited in what you can do with the program because it is designed for creating web pages that are displayed on the Web. That means that you won't be able

From their website, Photoshop Elements is a relatively new software that has been designed to work in a completely different way than Photoshop. So, it is important to note that Photoshop Elements isn't actually an alternative to Photoshop, but rather is its simpler version. While it's not an alternative to Photoshop, there are many Photoshop Elements users who still find they are able to do everything they need with it. The software allows you to create and edit digital images in various ways. There is no limit on the number of images you can work on simultaneously with Photoshop Elements. You can,

## however, only work on one image at a time with the professional version of Photoshop and only one image with Photoshop Elements. The software and its free version allow you to create and edit digital images in various ways. You can add special effects to your images, merge images into one with the merging functions, create HDR photos, and so on. If you want to turn your regular photos into something more interesting and fun, you can add text and images to your images, use filters, and create memes with the features you would expect in Photoshop. Though Photoshop Elements is a relatively new product, it's already one of the most powerful

graphics tools in its category. Who

## Should Use Photoshop Elements Anyone who wants to work with digital images on a regular basis will find Photoshop Elements a useful tool. It is much faster to use than Photoshop and you do not have to worry about it crashing when you have a lot of files open. Photoshop Elements users tend to be graphic designers, web designers, photographers and the like. The people who use Photoshop Elements are those who want to edit their images. When working with regular photos, a person may use Photoshop to make an image look better. He or she may want to remove an object from the image (for example, stick a text somewhere). Sometimes, the person may want to change the

## background of the image. If your hobby is to create and share humorous memes and GIFS, Photoshop Elements is the right program for you. Photoshop Elements users tend to be graphic designers, web designers, photographers and the like. The people who use Photoshop Elements are those who want to edit their images. When working with regular photos, a person may use Photoshop to make an image look better. He or she may want to remove an object from the image (for example, stick a text somewhere). Sometimes, the person 388ed7b0c7

FluentUI Switch On XAML Nov 4, 2018 The FluentUi Switch control works in the same way as the other functionality of our control; by supporting 2 states: on and off. However, it has a few more options that help make it more functional. This short blog article will give you a brief look at the use of the control, as well as some of the advanced features. Support for Two States The Switch control supports two states; On and Off. Both states have their own properties that are used to define custom aspects of the control. For example, you might use the IsEnabled or IsChecked properties to

## define whether a button is enabled or not. Using the Switch control You can use the Switch control in a few different ways, but the most common way to use it is in a ListView control as seen in the example below: The ToggleSwitch is the control itself, and when it is on the background (red) of the control, and when it is off the background is grey. This control is placed in front of the other elements in the list view. The ToggleSwitch control supports multiple states, but I didn't find any way to set the states in the XAML. Maybe the documentation is wrong? Anyway, you can set the Background and Foreground, and use the DependencyProperty IsOn for this purpose. Using the Switch Control in

a View The Switch control also uses ContentPresenter to position the two states. As I said, there are couple of ways to use this control. This control is used for switching between pages, so if you want to use it for something else, you need to add a Grid or some other container which can contain content, and place the content of the other page inside the container. Below is a simple example with a Grid: For more information If you want to know more about the Switch control and its advanced features, the FluentUi pages have a lot of useful information about it and they can be found on the subject.Funko POP! Darth Vader Vinyl Figure Limited edition collectors figure! Funko is proud to announce the

unveiling of the next in their epic line of POP! toys, Funko's first vinyl figure! Meet Darth Vader, the most evil Sith Lord in the galaxy. In honor of the fact that he's the first POP! vinyl figure,

**What's New in the Photoshop CS5?**

 /\* Copyright (c) 2003-2015, CKSource - Frederico Knabben. All rights reserved. For licensing, see LICENSE.md or \*/ CKEDITOR.plugins.setLang( 'codemirror', 'ca', { toolbar: 'Fólegraux del codi', searchCode: 'Cerca en el codi', autoFormat: 'Format automàtic', comment: 'Unutorial de comentaris', unlink: 'Desfer la connexió', formatPara:

'Formatar senagllament', paragraph: 'Paràgraf', quote: 'Cituat', math: 'Matemàtiques', link: 'Enllaç', toolbarSelect: 'Seleccionar dades del codi (Format texto)', spoiler: 'Pols d'avis', unorderedList: 'Llista senza ordenació', orderedList: 'Llista ordenada', outdent: 'Degenerar tabulació', indent: 'Augmentar tabulació', cancel: 'Cancel·lar', insert: 'Inserir', save: 'Desa', copy: 'Copiar', paste: 'Enganxar', cut: 'Retallar', selectAll: 'Seleccionar tot', dynamicLinkProp: 'Propietats d'enllaç dinàmic', sourceCode: 'Codi font', remove: 'Eliminar l'element', tab: 'Tab', target: 'Destí', toolbarDir: 'Direcció', toolbarEdit: 'Editar', toolbarHelp: 'Ajuda', toolbarBtnUp: 'Amunt', toolbarBtnDown: 'Avall',

toolbarBtnSet: 'Establir per defecte', | 'about': 'Quant a...' } );

**System Requirements For Photoshop CS5:**

Windows 8 and 8.1 (Windows 7 will work as well, but with limited support) Minimum: RAM: 1GB Video: AMD HD 7870, NVIDIA GTX 760 DirectX: Version 11 (This game requires DirectX 11) CPU: 2.8 GHz processor or faster Hard Disk Space: 4.5 GB Sound Card: DirectX Compatible Recommended: RAM: 4GB Video: AMD HD 7970, NVIDIA GTX 970 Direct

[https://antiquesanddecor.org/adobe-photoshop-2021-version-22-1-1-license-keygen-free-download](https://antiquesanddecor.org/adobe-photoshop-2021-version-22-1-1-license-keygen-free-download-for-pc-2/)[for-pc-2/](https://antiquesanddecor.org/adobe-photoshop-2021-version-22-1-1-license-keygen-free-download-for-pc-2/) <http://www.vclouds.com.au/?p=720470> [https://classifieds.cornerecho.com/advert/adobe-photoshop-2022-version-23-0-2-with-product](https://classifieds.cornerecho.com/advert/adobe-photoshop-2022-version-23-0-2-with-product-key-2022-latest/)[key-2022-latest/](https://classifieds.cornerecho.com/advert/adobe-photoshop-2022-version-23-0-2-with-product-key-2022-latest/) [https://www.wcdefa.org/advert/photoshop-cc-crack-full-version-activation-code-with-keygen-free](https://www.wcdefa.org/advert/photoshop-cc-crack-full-version-activation-code-with-keygen-free-download-latest-2022/)[download-latest-2022/](https://www.wcdefa.org/advert/photoshop-cc-crack-full-version-activation-code-with-keygen-free-download-latest-2022/) [https://trello.com/c/KsYX2v95/219-adobe-photoshop-2021-version-2241-key-generator](https://trello.com/c/KsYX2v95/219-adobe-photoshop-2021-version-2241-key-generator-torrent-3264bit)[torrent-3264bit](https://trello.com/c/KsYX2v95/219-adobe-photoshop-2021-version-2241-key-generator-torrent-3264bit) <https://doctordefender.com/wp-content/uploads/2022/07/kafdenz.pdf> [https://coleccionohistorias.com/2022/07/05/adobe-photoshop-2021-version-22-4-1-nulled-free](https://coleccionohistorias.com/2022/07/05/adobe-photoshop-2021-version-22-4-1-nulled-free-download-for-windows-updated-2022/)[download-for-windows-updated-2022/](https://coleccionohistorias.com/2022/07/05/adobe-photoshop-2021-version-22-4-1-nulled-free-download-for-windows-updated-2022/) <http://horley.life/?p=32642> [https://marketstory360.com/news/47471/photoshop-2021-version-22-0-1-crack-file-only-free](https://marketstory360.com/news/47471/photoshop-2021-version-22-0-1-crack-file-only-free-download/)[download/](https://marketstory360.com/news/47471/photoshop-2021-version-22-0-1-crack-file-only-free-download/) <https://seo-focus.com/adobe-photoshop-2021-version-22-0-0-keygen-exe-with-keygen-april-2022/>

<http://gc.pknowledge.eu/wp-content/uploads/2022/07/odecap.pdf>

[https://fryter.com/upload/files/2022/07/lRIbxY97CP9zREfDoVRu\\_05\\_01b0764e836bf5436992eca993c](https://fryter.com/upload/files/2022/07/lRIbxY97CP9zREfDoVRu_05_01b0764e836bf5436992eca993c825cb_file.pdf) [825cb\\_file.pdf](https://fryter.com/upload/files/2022/07/lRIbxY97CP9zREfDoVRu_05_01b0764e836bf5436992eca993c825cb_file.pdf)

<https://in-loving-memory.online/adobe-photoshop-2021-version-22-free-mac-win/>

<https://loquatics.com/wp-content/uploads/2022/07/winale.pdf>

[https://mugvn.s3.amazonaws.com/upload/files/2022/07/2koJVgAy3URBZ4QtAsIr\\_05\\_ebfe51e7276ae4](https://mugvn.s3.amazonaws.com/upload/files/2022/07/2koJVgAy3URBZ4QtAsIr_05_ebfe51e7276ae4745919550138cbe602_file.pdf) [745919550138cbe602\\_file.pdf](https://mugvn.s3.amazonaws.com/upload/files/2022/07/2koJVgAy3URBZ4QtAsIr_05_ebfe51e7276ae4745919550138cbe602_file.pdf)

<http://goldeneagleauction.com/?p=46544>

<http://feelingshy.com/photoshop-2021-version-22-4-2-activation-with-serial-key/>

<http://galaxy7music.com/?p=49665>

<http://www.nzangoartistresidency.com/?p=24514>

[https://www.cufflinkscustom.com.au/sites/www.cufflinkscustom.com.au/files/webform/Adobe-](https://www.cufflinkscustom.com.au/sites/www.cufflinkscustom.com.au/files/webform/Adobe-Photoshop-CC-2015-version-17.pdf)

[Photoshop-CC-2015-version-17.pdf](https://www.cufflinkscustom.com.au/sites/www.cufflinkscustom.com.au/files/webform/Adobe-Photoshop-CC-2015-version-17.pdf)

<https://mycoopmed.net/photoshop-2020-keygen-free-license-key-free-download-3264bit-2022-latest/> <https://katrinsteck.de/photoshop-cc-2018-with-serial-key-free/>

[https://topnotchjobboard.com/system/files/webform/resume/adobe-photoshop-2022-\\_3.pdf](https://topnotchjobboard.com/system/files/webform/resume/adobe-photoshop-2022-_3.pdf) <https://darblo.com/photoshop-cc-2019-activation-free-download/>

<https://kramart.com/adobe-photoshop-2022-version-23-0-1-keygenerator-download/>

<https://www.cakeresume.com/portfolios/bcbd45>

[https://alternantreprise.com/non-classifiee/adobe-photoshop-2022-crack-activation-code-lifetime](https://alternantreprise.com/non-classifiee/adobe-photoshop-2022-crack-activation-code-lifetime-activation-code-free-april-2022/)[activation-code-free-april-2022/](https://alternantreprise.com/non-classifiee/adobe-photoshop-2022-crack-activation-code-lifetime-activation-code-free-april-2022/)

<http://shaeasyaccounting.com/photoshop-cs5-keygen-only-with-serial-key/>

[https://mommark-landsby.dk/wp-content/uploads/Photoshop\\_CC\\_Crack\\_\\_Activator\\_2022\\_New.pdf](https://mommark-landsby.dk/wp-content/uploads/Photoshop_CC_Crack__Activator_2022_New.pdf) <https://ibipti.com/photoshop-2021-version-22-5-full-license-activation-code-2022/>